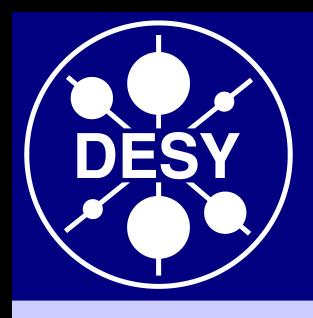

### **JRA1: EUTelescope SW Philipp Roloff** (DESY) for the JRA1 analysis group

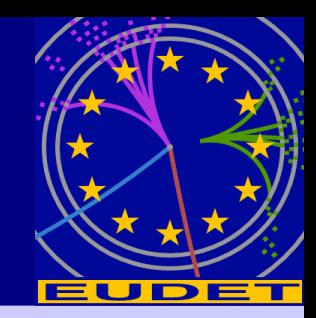

- **Outlook:**
- Reminder
- Usability
- New features

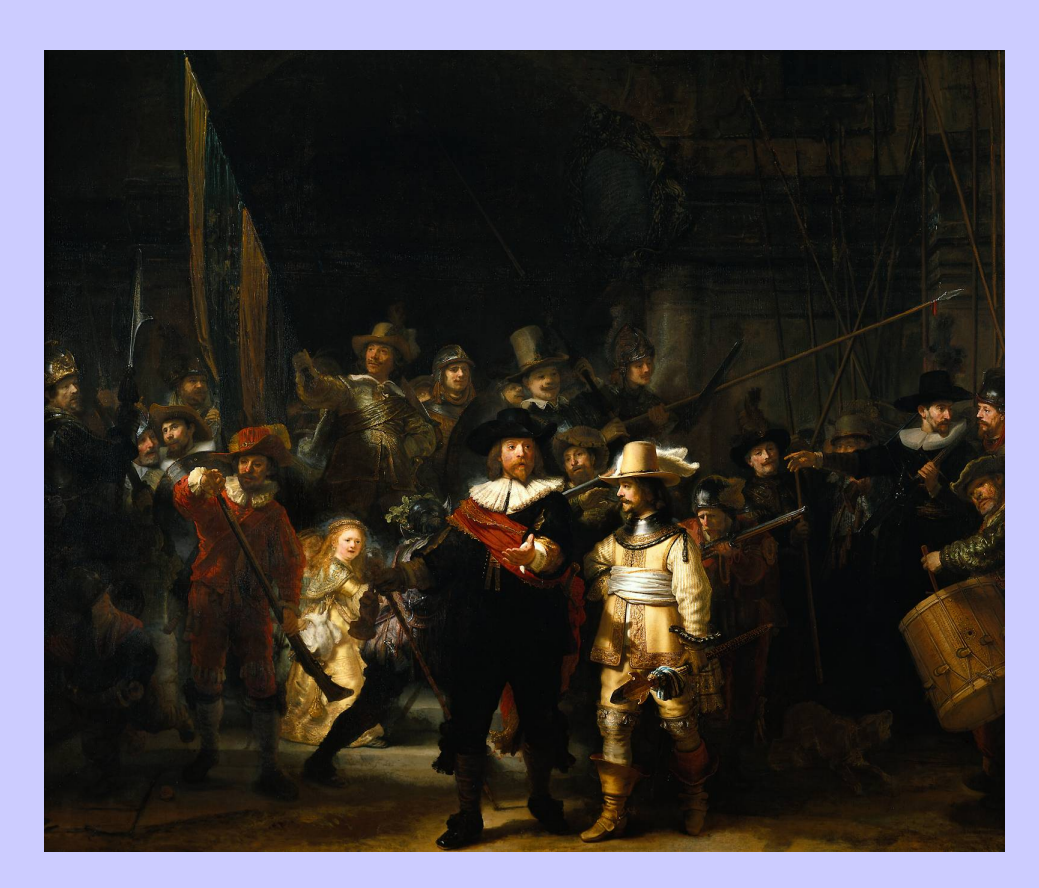

EUDET Annual Meeting 2008, NA2 Session NIKHEF Amsterdam, 06/10/2008

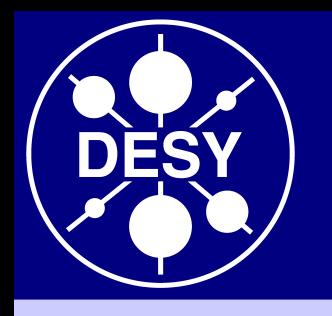

# **Reminder: EUTelescope**

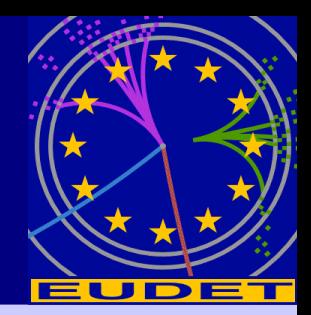

• Set of Marlin processors: Every step of the analysis chain is implemented as a separate processor

**Advantages:** - If the behaviour of a given telescope setup is well understood, several steps can be merged together - Storing intermediate data can reduce processing time

- User integration possible at different levels of the analysis
- Based on the existing ILC software framework (Marlin, LCIO, GEAR, (R)AIDA, CED, …)
- Good experience with running on the GRID
- CVS and documentation: *http://ilcsoft.desy.de/portal/software\_packages/eutelescope*

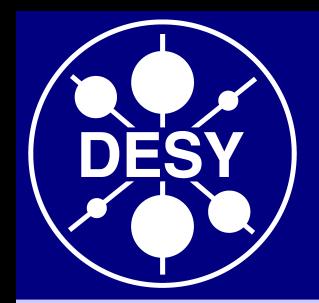

### **Reminder: analysis scheme**

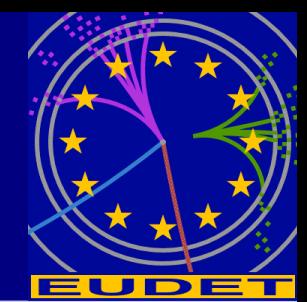

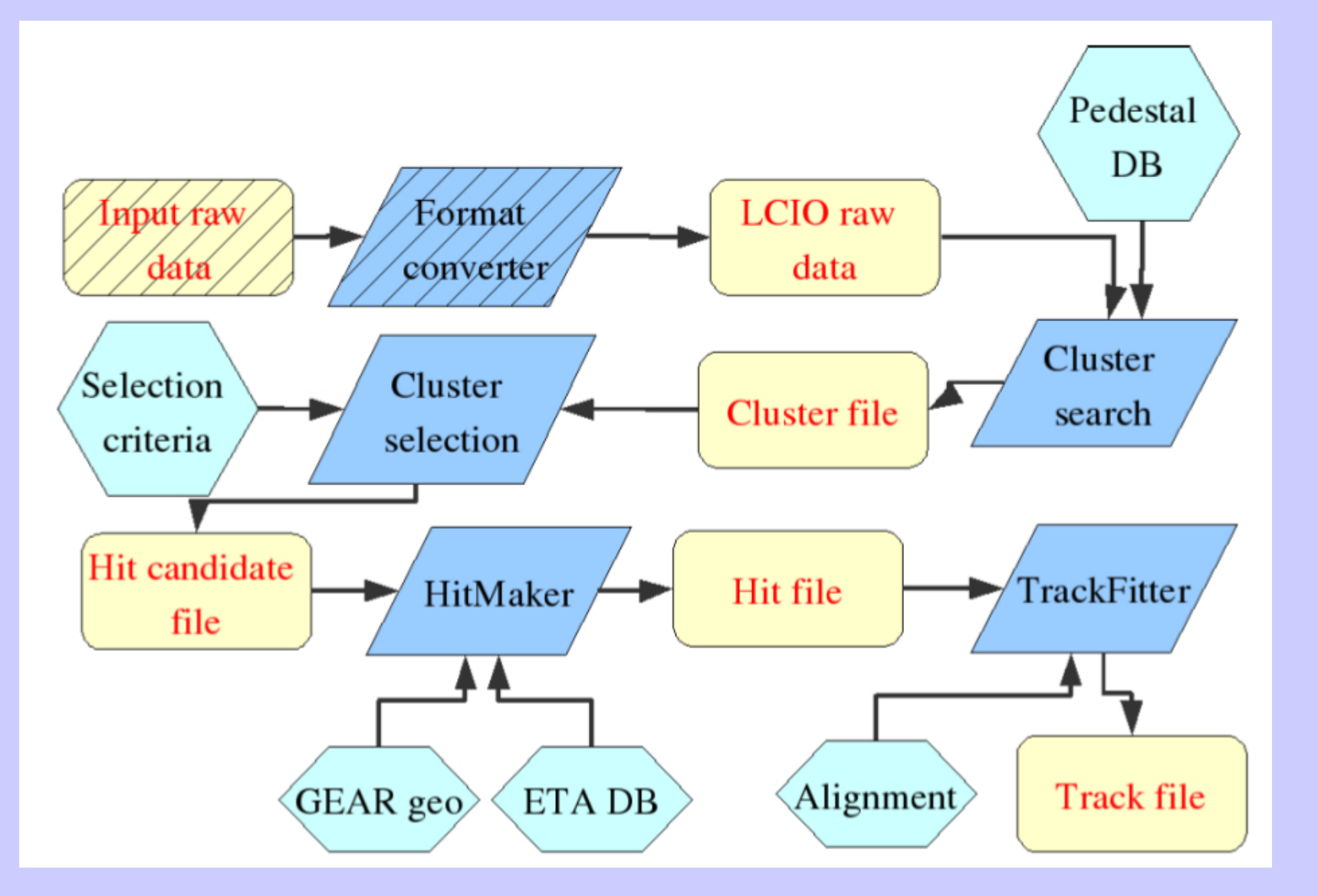

#### 06/10/2008 **EUDET Annual Meeting 2008** 3

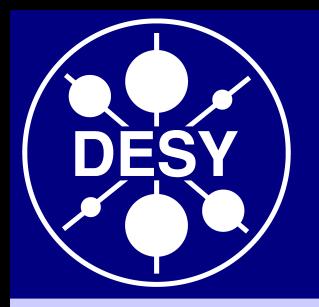

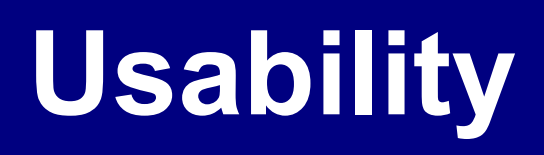

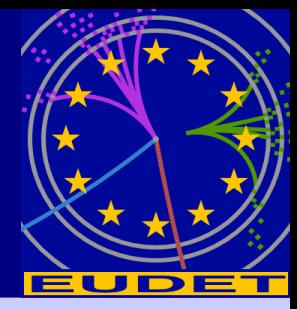

An increased number of detector R&D groups is adopting the EUTelescope package!

Several issues have been adressed to ease the installation and usage of EUTelescope:

#### ● **Installation procedure:**

- Encourage usage of ilcinstall
- *Dependencies*: Marlin and LCIO
- *Optional*: MarlinUtil, GEAR, AIDA, ROOT, LCCD, CED, eudaq
- (it is possible to compile without these for minimal features)
- install.cfg files are provided for minimal and complete installations

### ● **Keep documentation updated**

**● A tutorial was held in May 2008** (availabe on the JRA1 webpage)

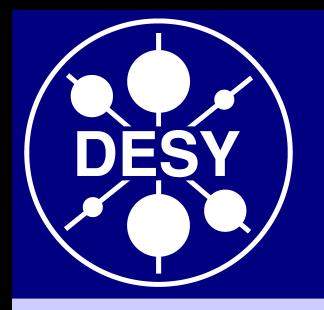

# **Usability II**

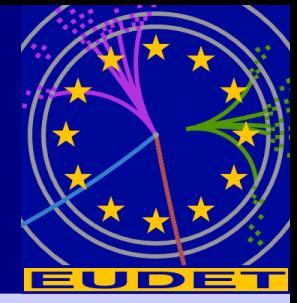

### ● **Preparing the transition from CVS to SVN:**

- R/W access to the repository can be provided by the project leader(s) and not anymore by the CVS responsible in Zeuthen - R/W access will be based on personal SSL certificates
- (like for the GRID)
- Users can create their own branches and when their code is mature enough it can be merged into the main trunk

### ● **GRID operation:**

- The submission scripts were rewritten to use the new ILCSoft installation on the CE
- In the future we aim for a unique submission script for execution on the local machine as well as on the GRID
- **Stability:** In general the package is stable and runs without crashes

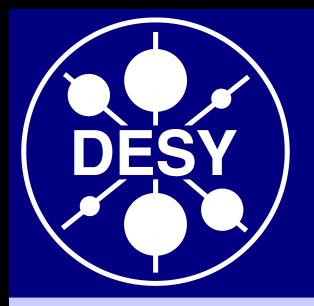

### **New feature: universal reader**

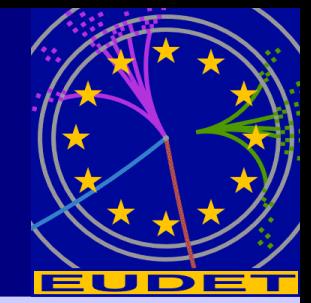

Most common scenarios for user integration in the DAQ system: ● *Integration at DAQ SW level*: The user provides own DAQ hardware, but the data are treated by the EUDAQ software

● *Integration at trigger level*

In the first case EUDAQ allows to include DUT data in the native output file  $\rightarrow$  safest possible synchronisation

#### **Universal native reader:**

- Very general data reading and conversion processor
- Automatically detects from the native EUDAQ files which sensors were used and converts the information from the native format to LCIO
- Users are invited to provide a small piece of code to read their sensors

Alternative: EUDAQ now able to write LCIO files

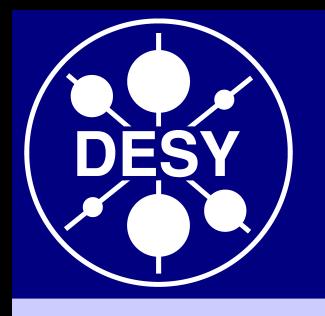

## **New features: Correlator**

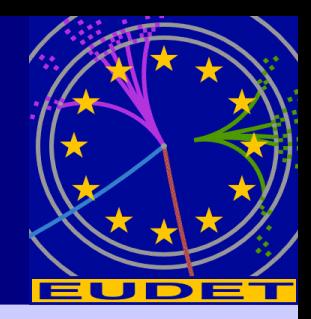

New simple processor to display correlations of hits and clusters in different telescope planes

- Useful to: Monitor the data quality
	- Verify the geometry description
	- Check alignment

#### **Next step:** Correlate telescope planes with the DUT

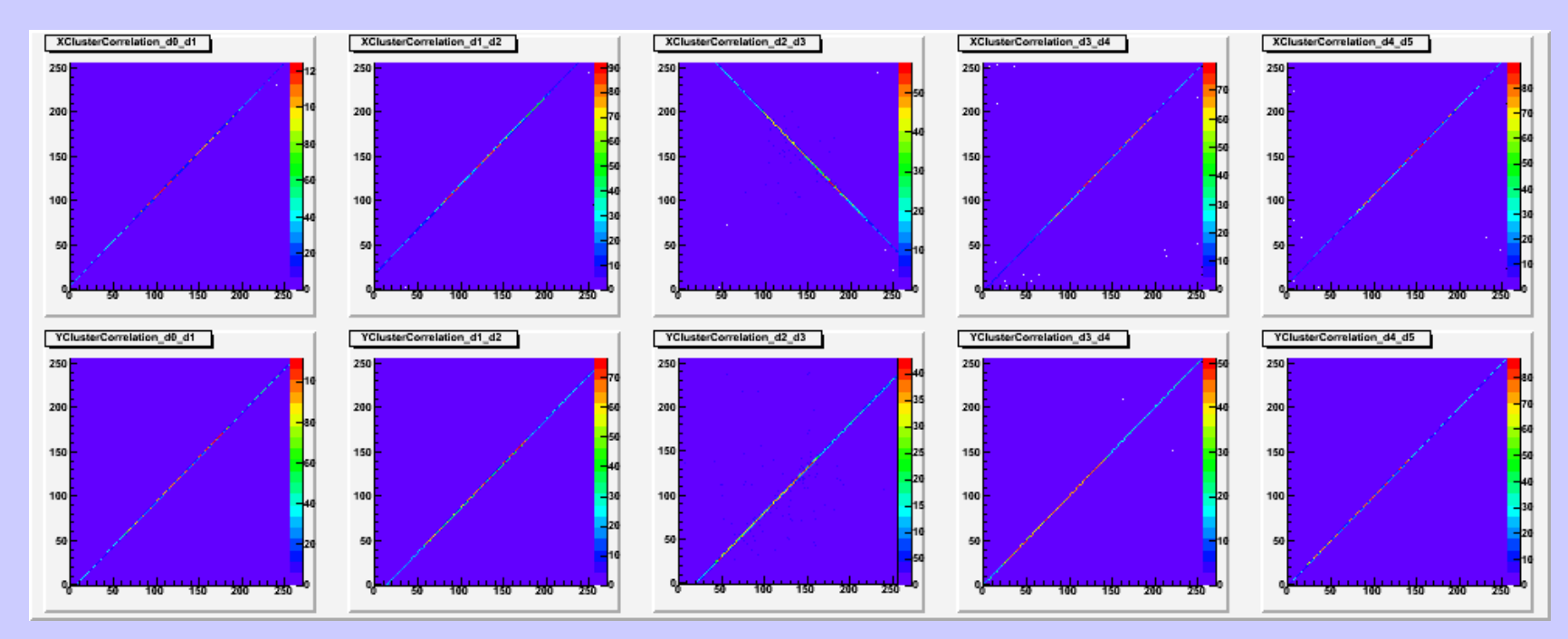

#### 06/10/2008 EUDET Annual Meeting 2008 7

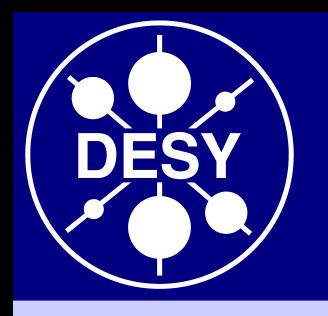

# **New feature: Alignment**

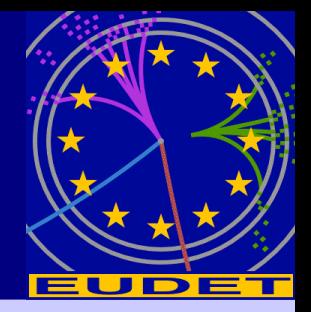

- The new alignment procedure is based on the Millepede II package by V. Blobel
- A simultaneous fit using full tracks is performed to derive the alignment constants
- Modular implementation:
	- The Mille class has been included in MarlinUtil
	- It is used by the EUTelMille processor to generate binary files
	- The actual minimisation is done by the pede program (Fortran)
- EUTelMille can execute pede and generate the needed steering file  $\rightarrow$  The alignment can be fully controlled in the Marlin XML-File
- It is possible to redirect the output of pede into a condition that can be stored in LCCD and read by Marlin using a conditions processor

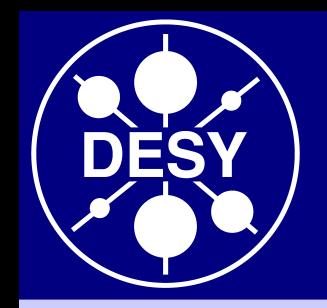

### **Alignment scheme**

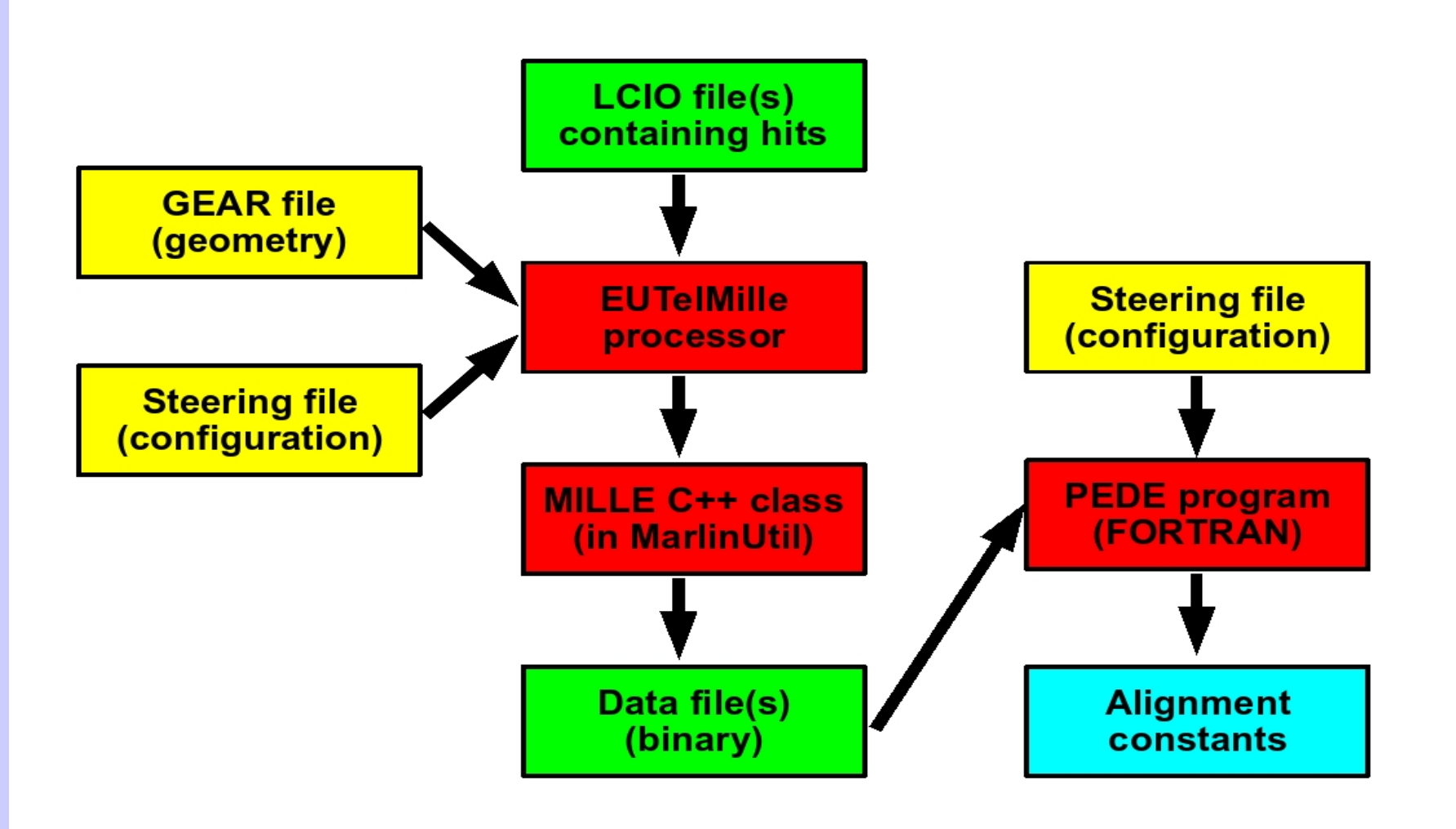

#### 06/10/2008 EUDET Annual Meeting 2008 9

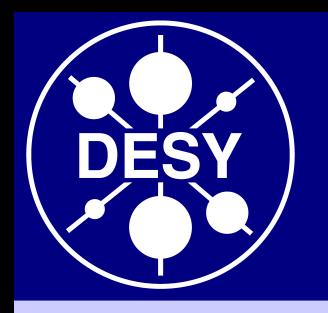

## **Example alignment**

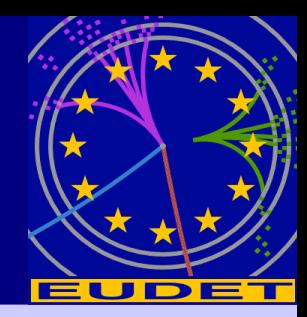

- 3 GeV electron data recorded at DESY
- Typical values of the Alignment constants:
- shifts in X and Y: a few hundred μm
- Rotation around the beam axis: a few mrad

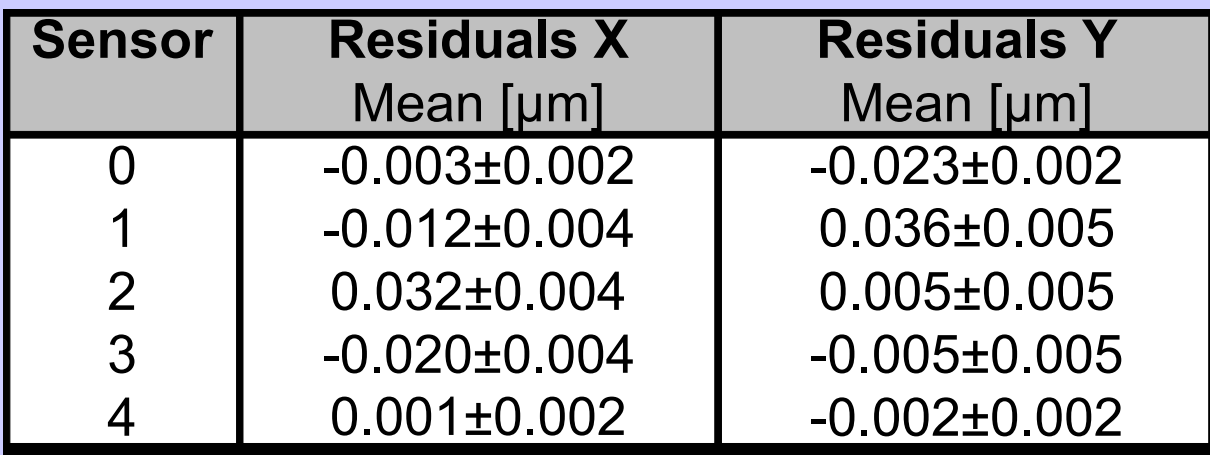

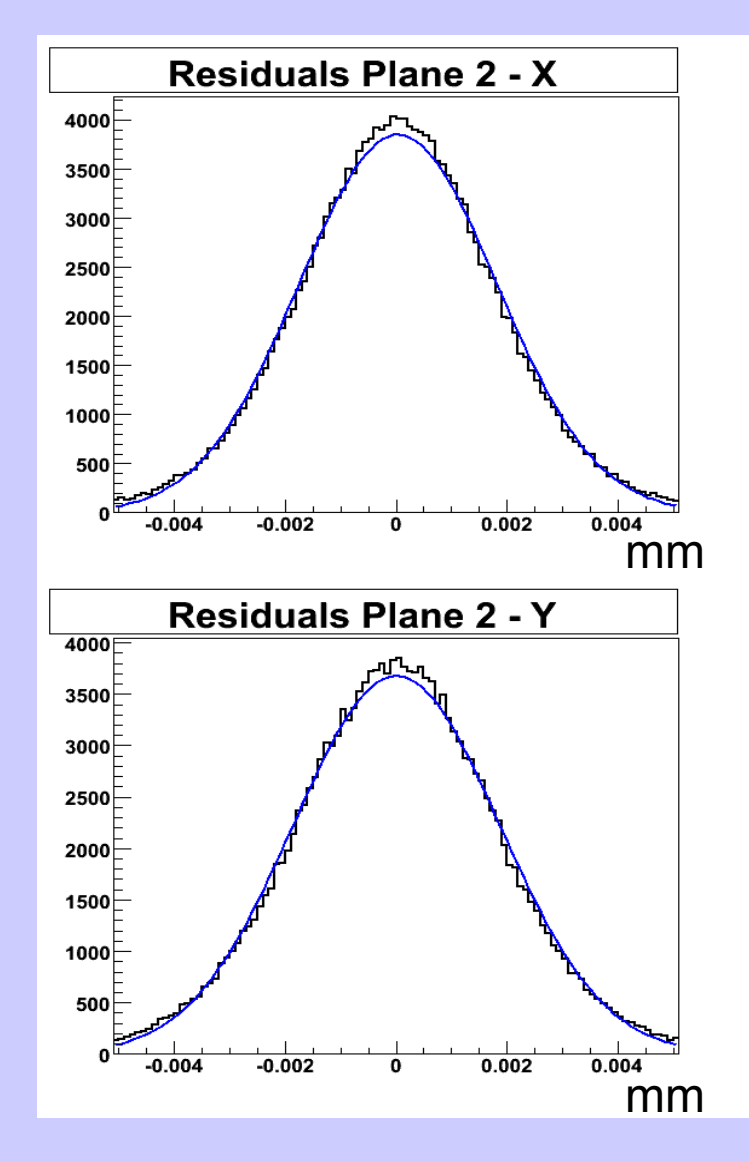

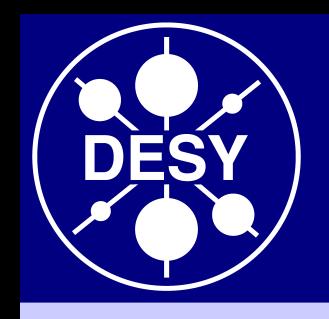

### **Improved event viewer**

- Based on CED and CEDViewer
- Allows to display any set of hits (before / after alignment)
- New feature: draw tracks and impact positions of tracks in the telescope planes

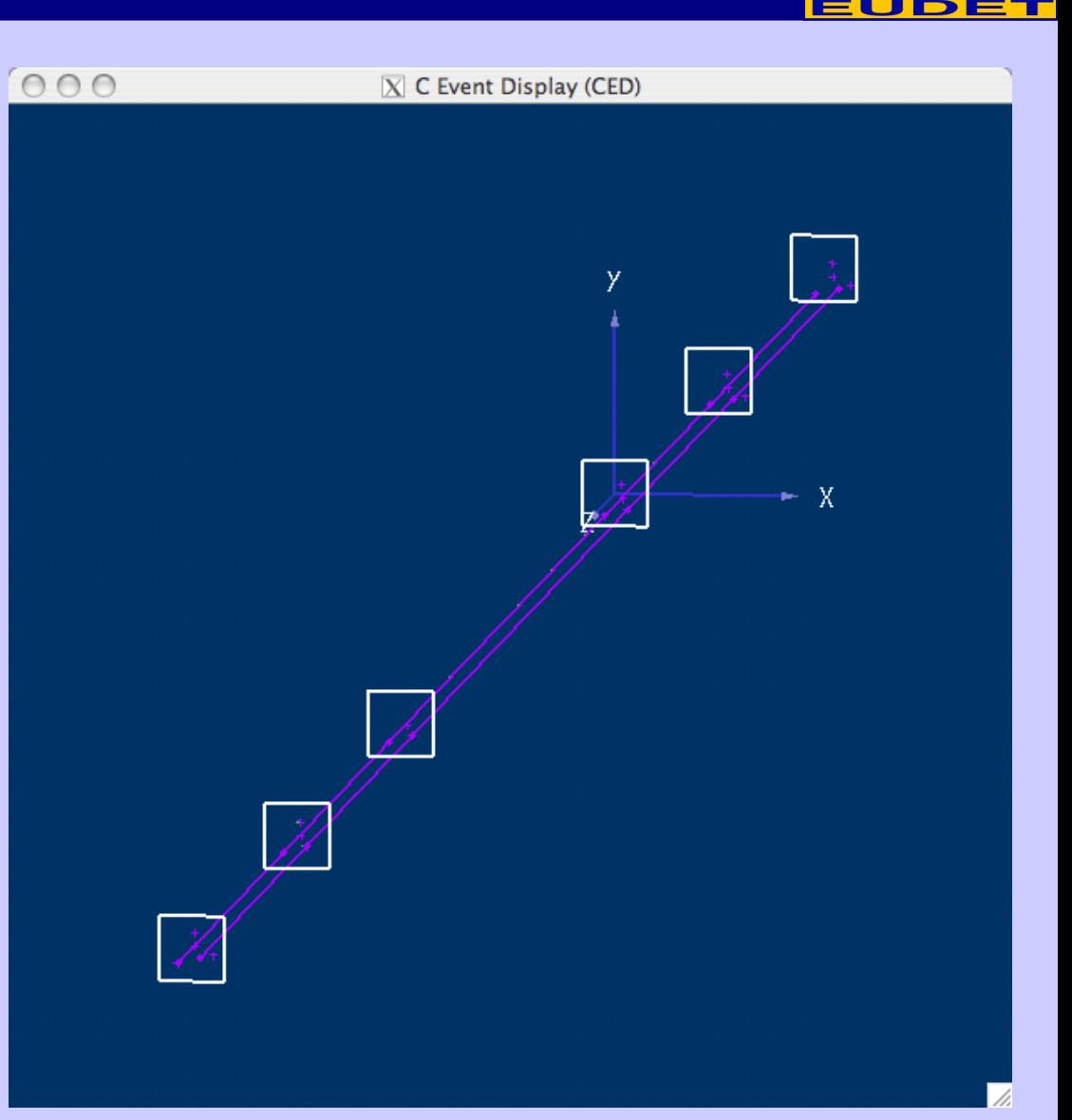

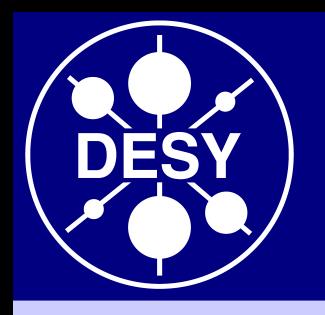

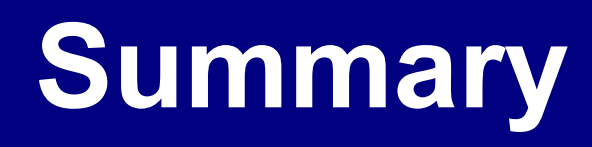

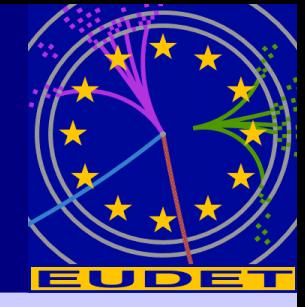

• The package EUTelescope is in good shape and is utilised by an increasing number of groups

• During the last year lot of effort to increase the usability

- New features:
	- Universal reader
	- Correlator
	- Alignment
	- Improved event viewer